# Open-Source CFD Course

A course at Chalmers University of Technology Taught by Håkan Nilsson Based on OpenFOAM v2112

Presenter:

Saeed Salehi

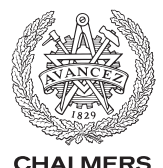

UNIVERSITY OF TECHNOLOGY

Division of Fluid Dynamics Department of Mechanics and Maritime Sciences Chalmers University of Technology

September 2022

# <span id="page-1-0"></span>[PIMPLE algorithm and pimpleFoam solver](#page-1-0)

The main steps are similar for both SIMPLE and PISO pressure correction algorithms.

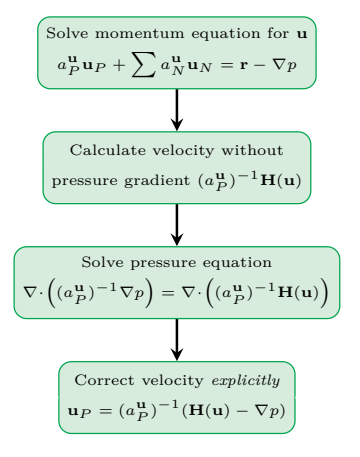

- **The main steps are similar for both SIMPLE and** PISO pressure correction algorithms.
- SIMPLE algorithm, originally developed for steady physics, does not care about the fact the  $H(u)$  operator was constructed using a velocity that did not fulfill continuity.
- SIMPLE goes all the way back to the beginning of the loop and proceeds in time.

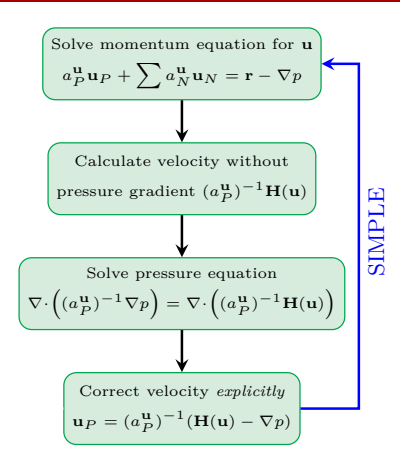

- **The main steps are similar for both SIMPLE and** PISO pressure correction algorithms.
- SIMPLE algorithm, originally developed for steady physics, does not care about the fact the  $H(u)$  operator was constructed using a velocity that did not fulfill continuity.
- SIMPLE goes all the way back to the beginning of the loop and proceeds in time (iteration).
- PISO was developed for unsteady physics and is intended to provide time accurate results.
- PISO goes back to correction of  $H(u)$  and performs the momentum corrector step again. Then it proceeds in time.

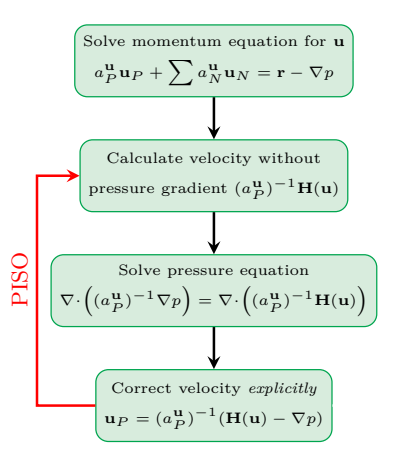

- **The main steps are similar for both SIMPLE and** PISO pressure correction algorithms.
- SIMPLE algorithm, originally developed for steady physics, does not care about the fact the  $H(u)$  operator was constructed using a velocity that did not fulfill continuity.
- SIMPLE goes all the way back to the beginning of the loop and proceeds in time (iteration).
- PISO was developed for unsteady physics and is intended to provide time accurate results.
- $\bullet$  PISO goes back to correction of  $H(u)$  and performs the momentum corrector step again. Then it proceeds in time.

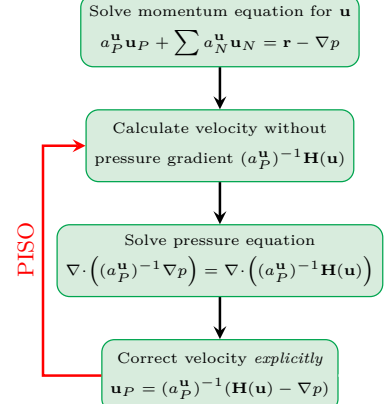

What is the drawback with the PISO algorithm for unsteady problems?

- **The main steps are similar for both SIMPLE and** PISO pressure correction algorithms.
- SIMPLE algorithm, originally developed for steady physics, does not care about the fact the  $H(u)$  operator was constructed using a velocity that did not fulfill continuity.
- SIMPLE goes all the way back to the beginning of the loop and proceeds in time (iteration).
- PISO was developed for unsteady physics and is intended to provide time accurate results.
- $\bullet$  PISO goes back to correction of  $H(u)$  and performs the momentum corrector step again. Then it proceeds in time.

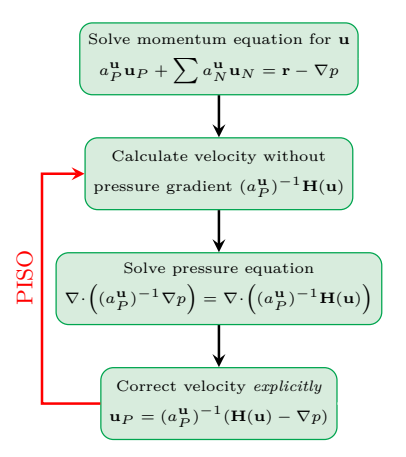

- What is the drawback with the PISO algorithm for unsteady problems?
- The momentum predictor is only solved once at each time step. The linearized momentum equation uses fluxes and pressure gradient from the previous time-step. This assumption is only acceptable for very small time-steps  $(\text{Co}_{\text{max}} < 1)$ . Under-relaxation cannot be used.
- PIMPLE algorithm merges PISO (inner corrector) and SIMPLE (outer corrector) loops.
- The main idea behind the PIMPLE loop is to seek a fully converged steady-state solution with under-relaxation in each time step and proceed in time.
- $\bullet$  PIMPLE works for  $Con_{\text{max}} >> 1$ .
- If only one outer correction loop with multiple inner loops are performed, the PIMPLE loop resembles PISO.
- Performing one inner corrector with multiple outer loops makes the procedure similar to the SIMPLE algorithm (in each time step).
- Under-relaxations can be used to have a smooth convergence in each time step.

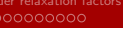

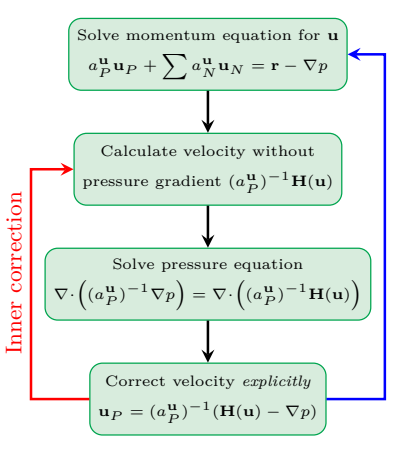

- PIMPLE algorithm is widely used in OpenFOAM. In fact, 59 solvers out of total of 108 OpenFOAM solvers employ this pressure correction algorithm, such as: pimpleFoam, buoyantPimpleFoam, rhoPimpleFoam, sonicFoam, fireFoam, reactingFoam, sprayFoam, engineFoam, interFoam, twoPhaseEulerFoam, compressibleInterIsoFoam, cavitatingFoam, interPhaseChangeFoam
- grep -irl "while (pimple.loop())" \$FOAM\_SOLVERS | wc -l
- pimpleFoam is a more sophisticated unsteady solver compared to icoFoam and enables several additional functionalities, such as
	- $\checkmark$  outer correction, inner correction, and non-orthogonal correction loops
	- $X$  Mesh motion
	- $\checkmark$  Adjustable time step (based on Courant number)
	- X CorrectPhi
	- $\sqrt{ }$  Turbulence modeling
	- $\checkmark$  Multiple Reference Frame (MRF)
	- $\checkmark$  fvOptions (such as porosity)
	- X Under-relaxations
	- $X$  Residual control
- pimpleFoam provides a high level of flexibility using different switches and parameters.
- All switches and parameters can be set inside the PIMPLE dictionary of fvSolution.

#### PIMPLE switches and parameters

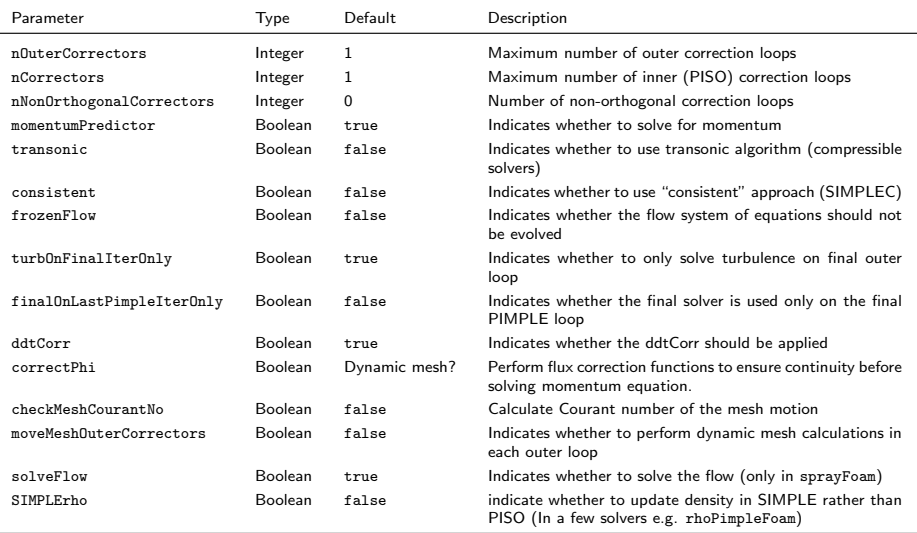

Flowchart of the pimpleFoam solver (some details are omitted in this flowchart, e.g., correctPhi, fvOptions, MRF, etc.)

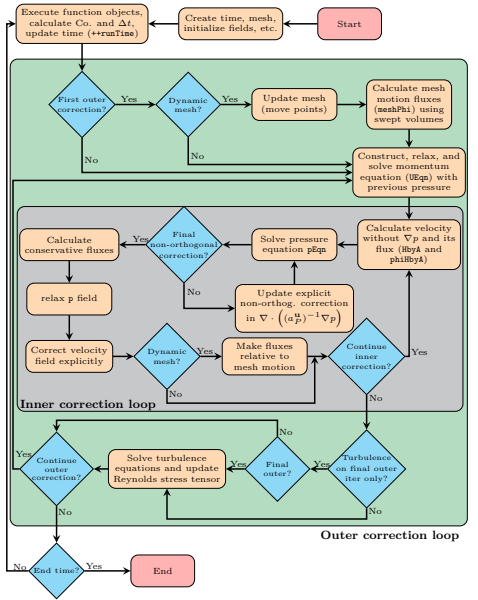

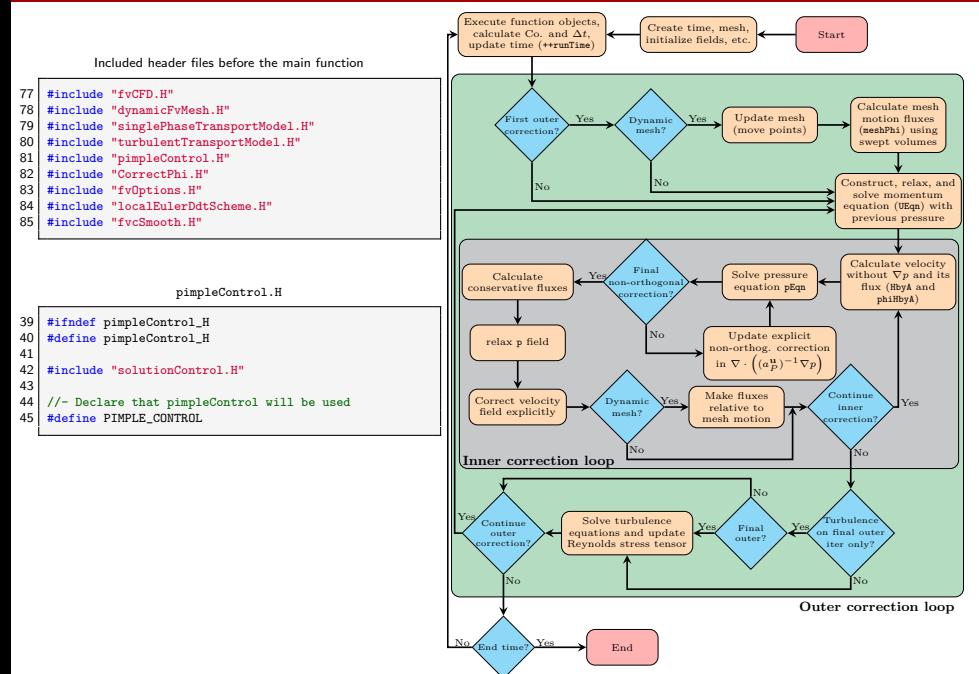

### [PIMPLE algorithm and pimpleFoam solver](#page-1-0) [Under relaxation factors](#page-25-0)

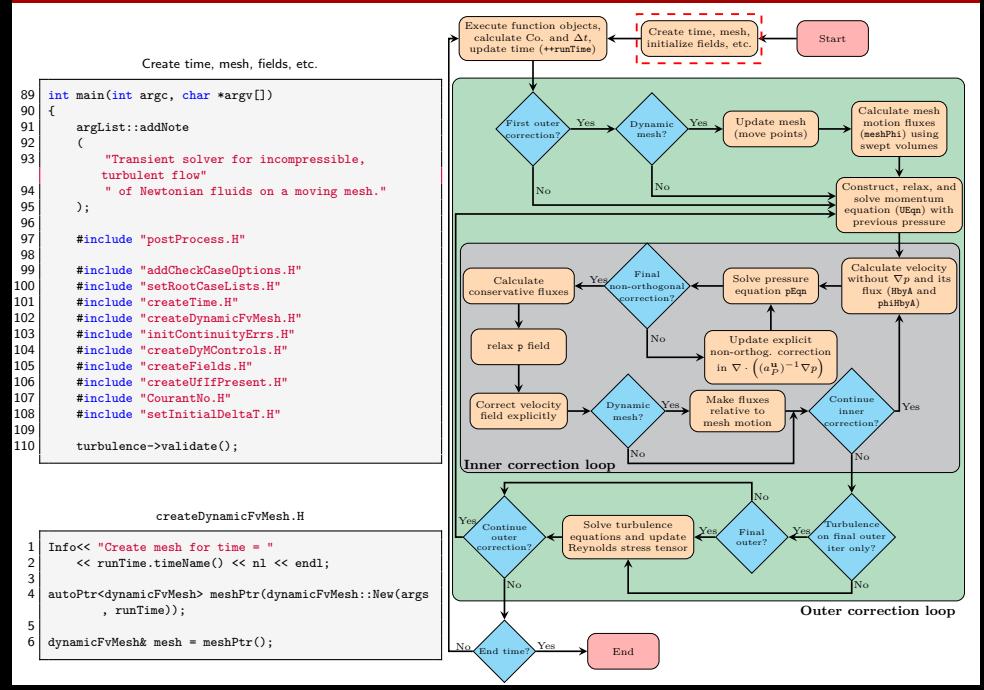

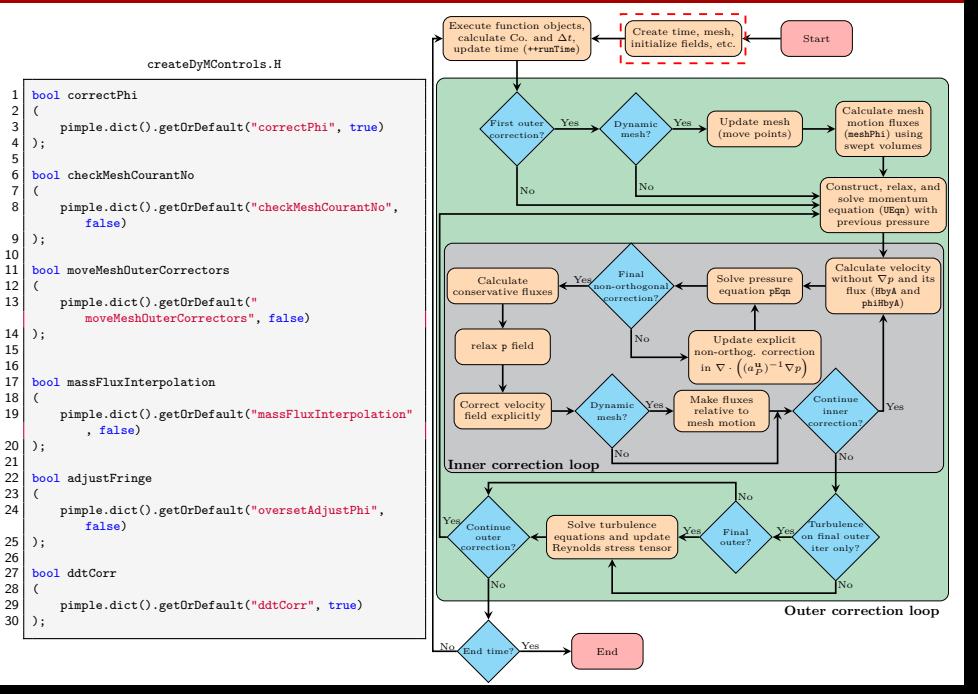

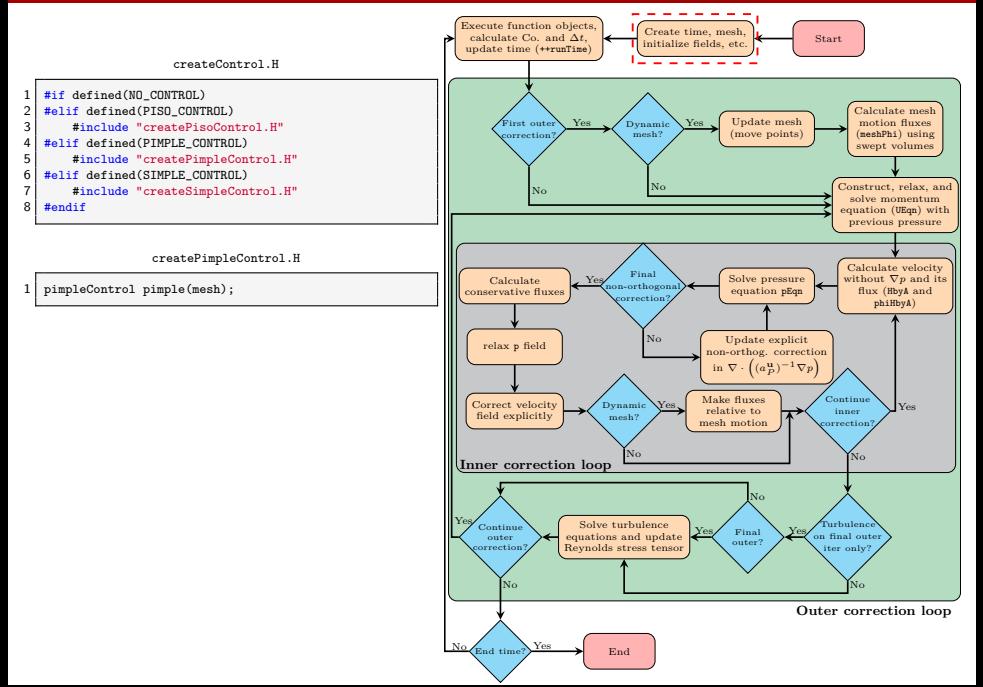

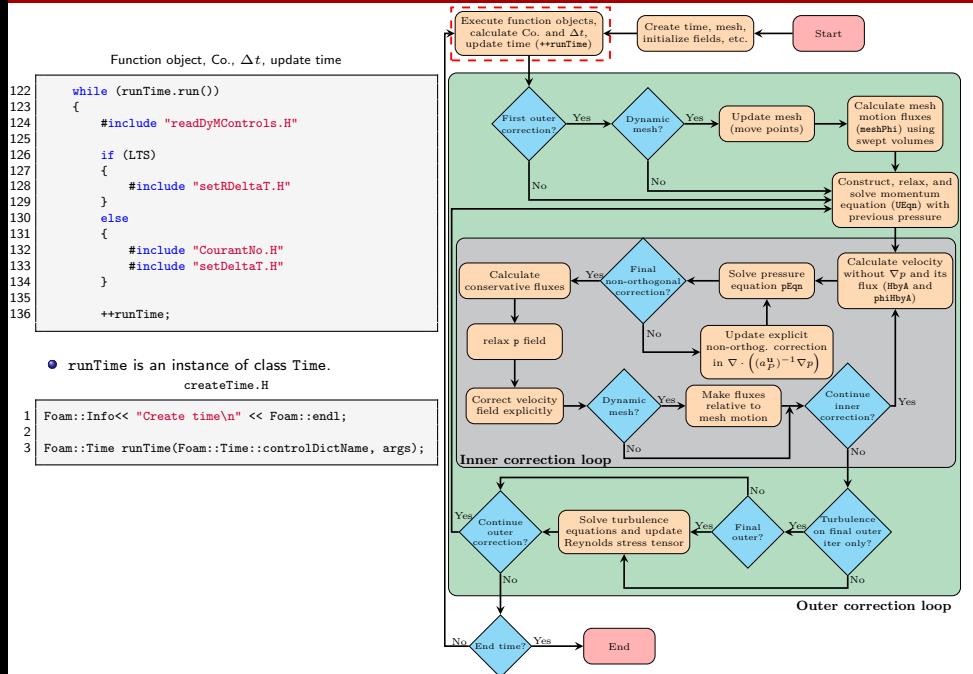

{

{

}

---------Execute function objects, calculate Co. and ∆*t*, Create time, mesh, <br>initialize fields, etc. <br>Start **•** run function of class Time returns a boolean about update time (++runTime) whether the simulation should be continued or not. ---It also invokes function objects. Can you spot the small difference between code Calculate mesh motion fluxes Update mesh irst outer Yes Dynamic Yes and flowchart? **rection** mesh? (move points) (meshPhi) using run function swept volumes ... if (timeIndex\_ == startTimeIndex\_) Construct, relax, and No No solve momentum equation (UEqn) with addProfiling(functionObjects, "functionObjects. previous pressure  $start()")$ : functionObjects\_.start(); Calculate velocity } else Final without  $∇p$  and its Calculate Yes Solve pressure nthogon<sup>orthogon</sup> onservative fluxes equation pEqn flux (HbyA and rection? phiHbyA) addProfiling(functionObjects, "functionObjects. execute()"); Update explicit No functionObjects\_.execute(); relax p field non-orthog. correction in  $\nabla \cdot \left( (a_P^{\mathbf{u}})^{-1} \nabla p \right)$ ... Make fluxes Continue Correct velocity Dynamic Yes inner Yes field explicitly mesh? mesh motion orrection No No **Inner correction loop** No Yes Continue Solve turbulence Turbulence Final Yes Yes outer equations and update final outer outer? rrection Reynolds stress tensor iter only?  $\overline{\text{N}}$ No **Outer correction loop**

 $N<sub>Q</sub>$   $\sim$   $\sim$  Yes

End.

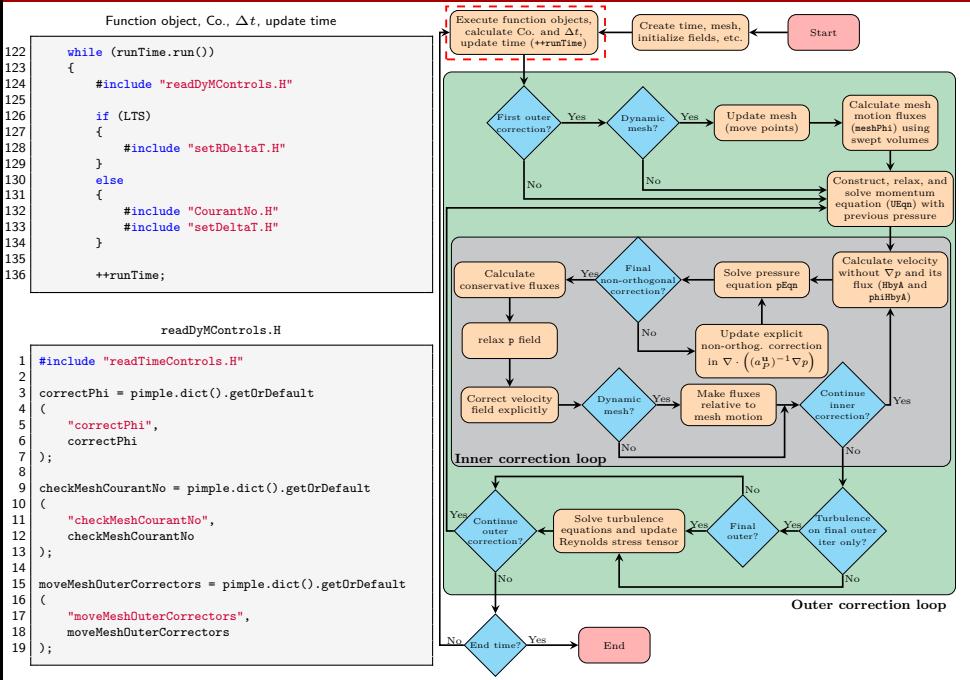

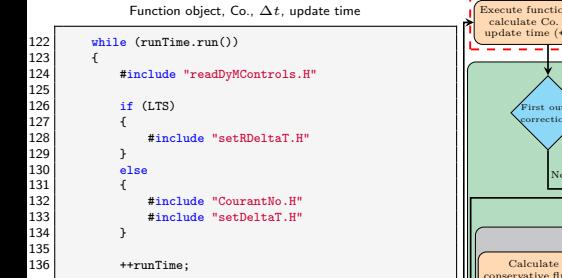

- Increment time with "++" overloaded operator
- $\bullet$  ++runTime or runTime++?
- $\bullet$  Both have the same effect. However, in  $C++$ pre-increment (++i) first increases i and then return the value but post-increment (i++) first return the value and then increase it.
- $\bullet$  The performance of overloaded operator $++$  could be significantly affected since post-increment needs the creation of the temporary object.
- **•** Form OpenFOAM-v1812 the runTime increment operator switched to pre-increment (only in ESI version).

```
Foam::Time& Foam::Time::operator++()
```

```
...
setTime(value() + deltaT, timeIndex + 1);
...
```
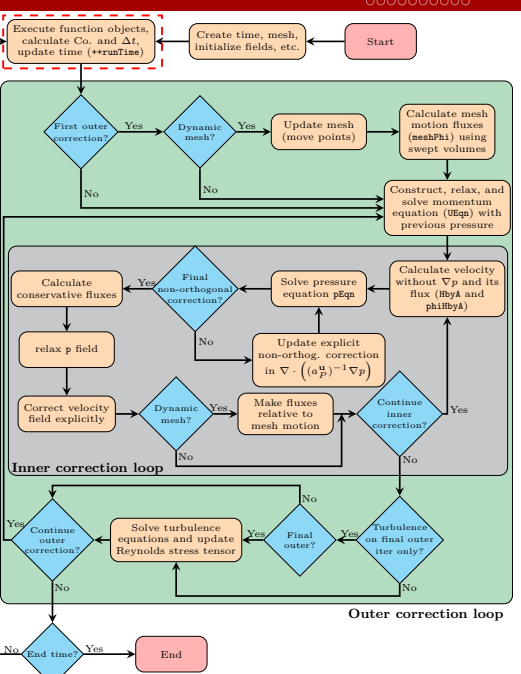

### [PIMPLE algorithm and pimpleFoam solver](#page-1-0) [Under relaxation factors](#page-25-0)

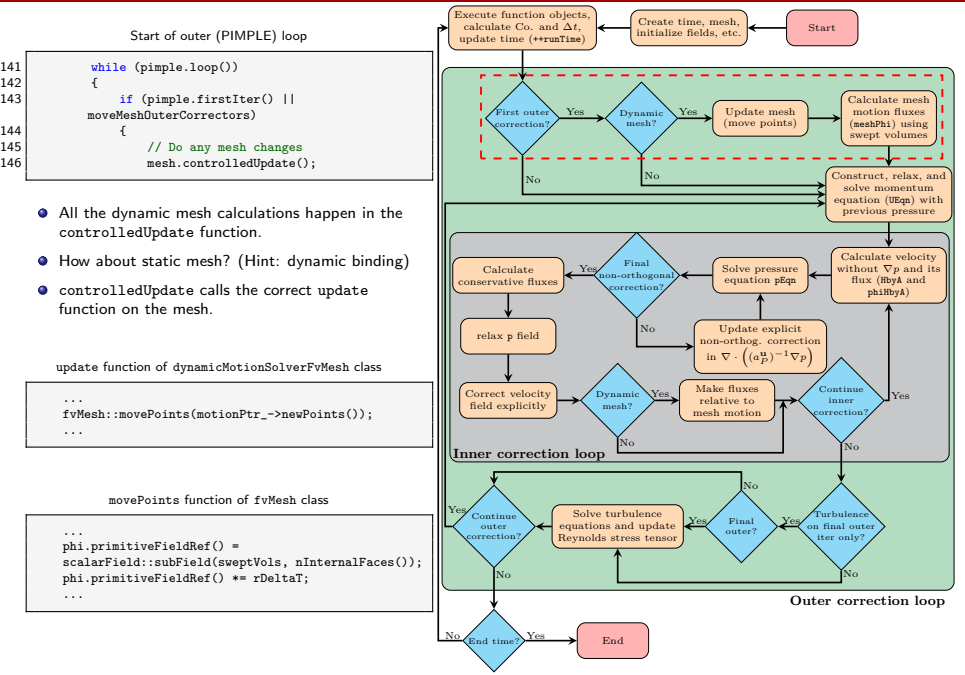

#### [PIMPLE algorithm and pimpleFoam solver](#page-1-0) [Under relaxation factors](#page-25-0)

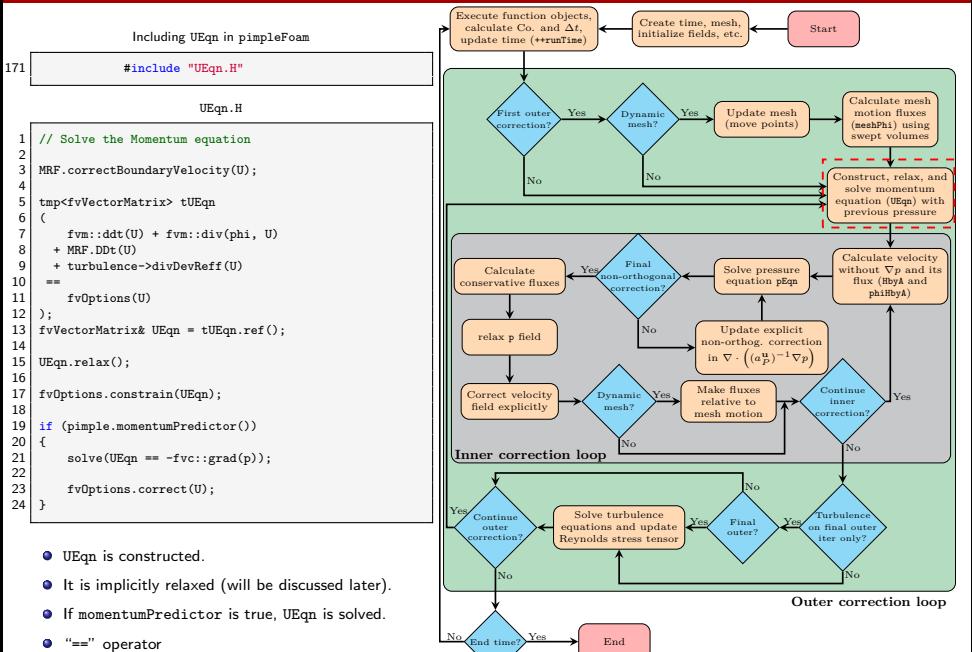

## [PIMPLE algorithm and pimpleFoam solver](#page-1-0) and the second second second second second second second second second s<br>После составляют по сообщения со сообщения со сообщения со сообщения со сообщения со сообщения со сообщения с

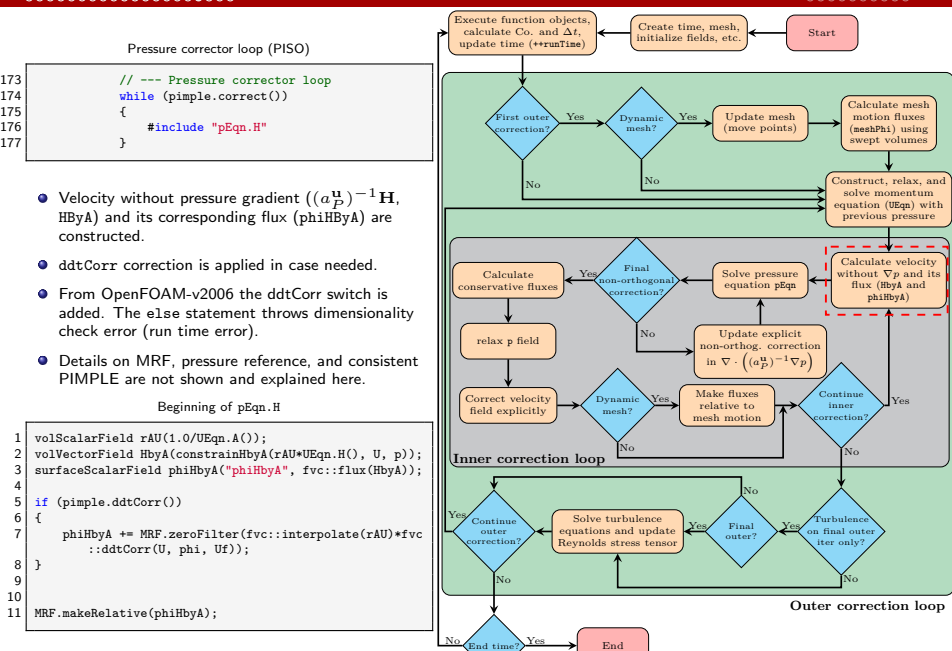

## [PIMPLE algorithm and pimpleFoam solver](#page-1-0) [Under relaxation factors](#page-25-0)

**Outer correction loop**

No

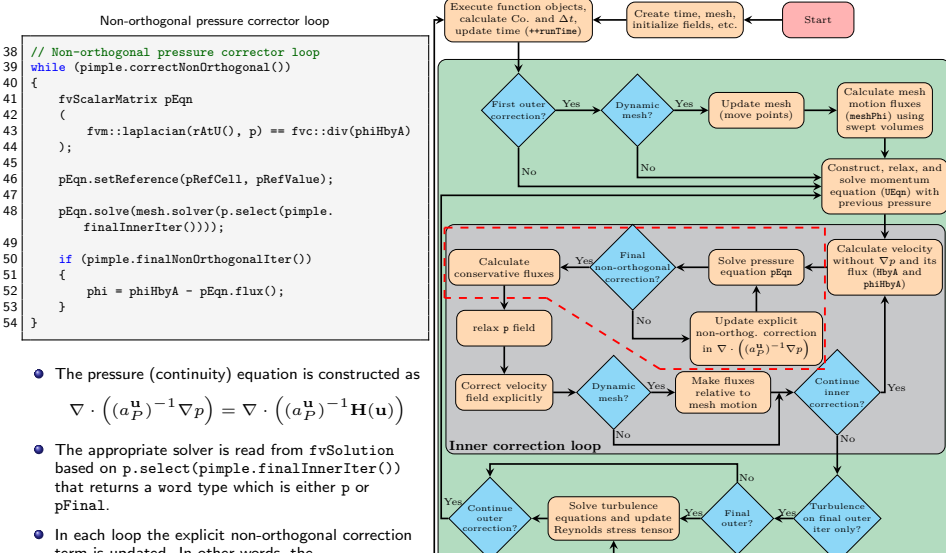

End time? $\left\langle \frac{1 \text{ es}}{1 \text{ es}} \right\rangle$  End

No

 $\overline{\text{No}}$   $\overline{\text{Fe}}$ 

- term is updated. In other words, the non-orthogonal correction loop only updates the left-hand side of pEqn, while in the pressure corrector loop both sides are updated.
- $\bullet$  In the final non-orthogonal correction loop, the conservative face fluxes are calculated.

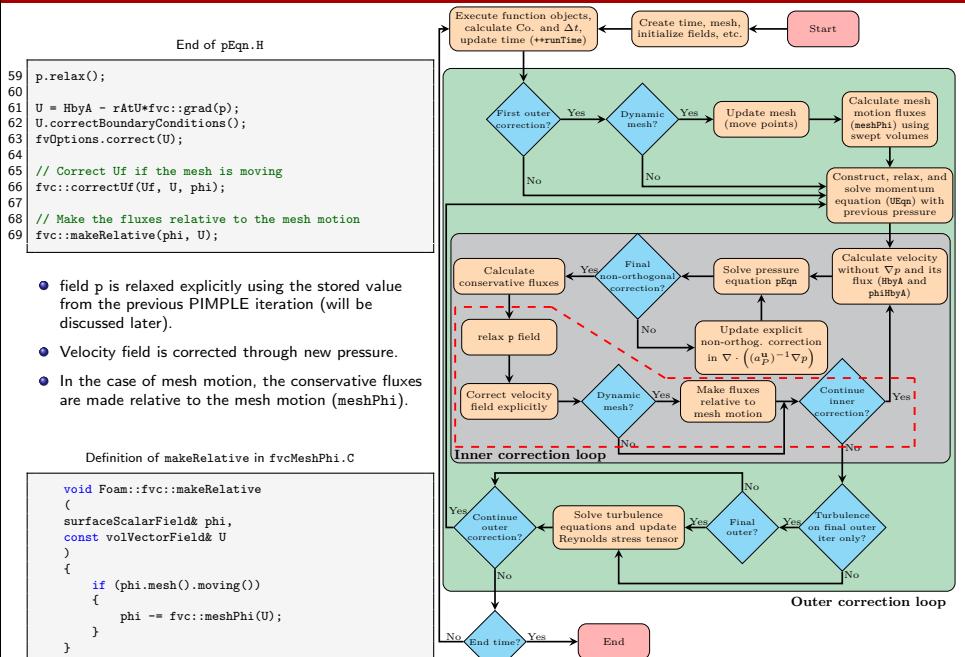

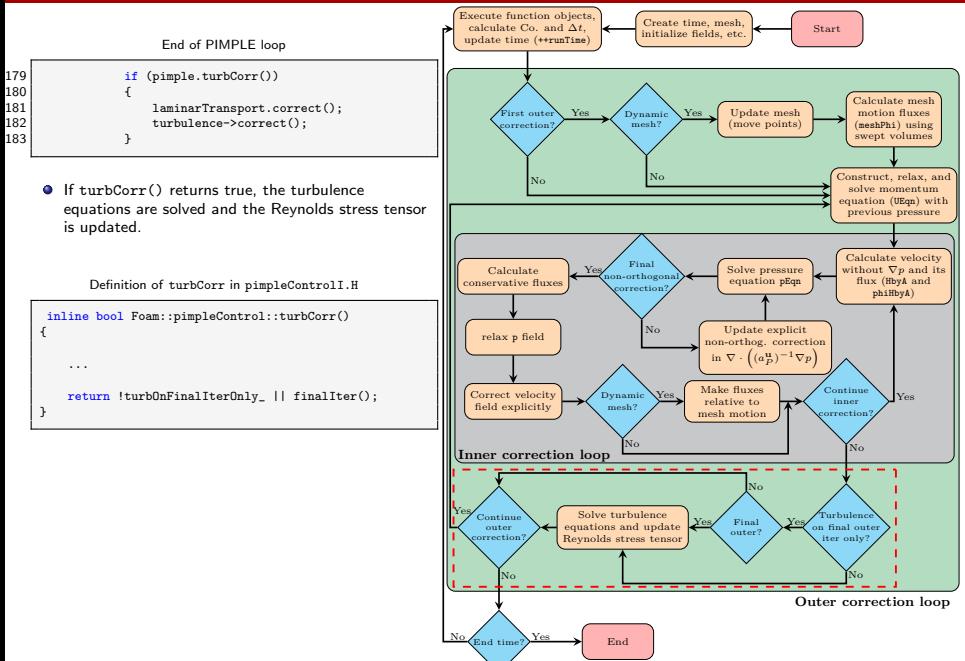

## <span id="page-25-0"></span>[Under relaxation factors](#page-25-0)

- Under-relaxations are required to improve the stability of computations by decreasing the change of variables between iterations.
- They should be chosen low enough to ensure stability but high enough to have a fast convergence.
- In OpenFOAM, the numerical solution is *relaxed* in two different ways, i.e., fields and equations.

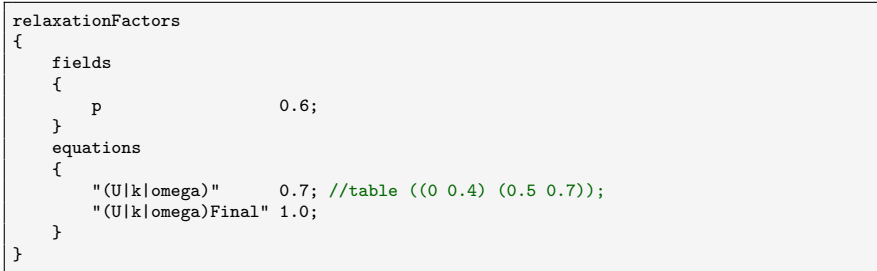

An exmaple of relaxationFactors dictionary in the fvSolution

For instance, in PIMPLE loop, UEqn and p are relaxed using UEqn.relax() and p.relax().

- UEqn is a fvVectorMatrix which represents an equation. UEqn.relax() calls the relax() function defined in fvMatrix class.
- p is a volScalarField which represents a field. p.relax() calls the relax() function defined in GeometricField class.
- Note that UEqn equation is first relaxed and then solved, while a solution for p is first obtained and then the field is relaxed.
- Relaxing equations are also known as implicit relaxation while applying under-relaxation factor on a field is an explicit relaxation.

```
5 tmp<fvVectorMatrix> tUEqn
 \frac{6}{7} (
 7 fvm::ddt(U) + fvm::div(phi, U)<br>8 + MRF.DDt(U)
 8 + MRF.DDt(U)<br>9 + turbulence
        9 + turbulence->divDevReff(U)
10 \over 11fvOptions(U)
\frac{12}{13}fvVectorMatrix& UEqn = tUEqn.ref();
14
15 UEqn.relax();
\frac{16}{17}fvOptions.constrain(UEqn);
18
     if (pimple.momentumPredictor())\frac{20}{21}solve(UEqn == -fvc::grad(p));\begin{array}{c} 22 \\ 23 \end{array}fvOptions.correct(U);
24 }
```

```
UEqn.H
```

```
pEqn.H
```

```
38 // Non-orthogonal pressure corrector loop<br>39 while (pimple.correctNonOrthogonal())
    while (pimple.correctNonOrthogonal())
\begin{array}{c} 40 \\ 41 \end{array}fvScalarMatrix pEqn
42 (
43 fvm::laplacian(rAtU(), p) == fvc::div(phiHbyA) .
         \cdot45
         46 pEqn.setReference(pRefCell, pRefValue);
47
48 pEqn.solve(mesh.solver(p.select(pimple.
             finalInnerIter())));
49
         if (pimple.finalNonOrthogonalIter())
\frac{51}{52}phi = phiHbyA - pEqn.flux();
53 }
54 }
55
    #include "continuityErrs.H"
57
    // Explicitly relax pressure for momentum corrector
    p.\text{relax}():
```
#### Implicit relaxation, theory

- Implicit relaxation method is also known as Patankar's Under-relaxation.
- It is shown in the linear algebra that increasing diagonal dominance of a linear system enhances the stability of the iterative linear solver.
- For example, the Jacobi and Gauss-Seidel methods only converge when the matrix is strictly diagonally dominant.
- Consider the following discretized equation for the general variable  $\phi$

$$
a_P \phi_P^n + \sum_N a_N \phi_N^n = \mathbf{r}
$$

The diagonal dominance of this linear system could be improved by adding artificial terms to both sides of equation

$$
a_P \phi_P^n + \frac{1 - \alpha}{\alpha} a_P \phi_P^n + \sum_N a_N \phi_N^n = \mathbf{r} + \frac{1 - \alpha}{\alpha} a_P \phi_P^{n-1}
$$

$$
\frac{a_P}{\alpha} \phi_P^n + \sum_N a_N \phi_N^n = \mathbf{r} + \left(\frac{a_P}{\alpha} - a_P\right) \phi_P^{n-1}
$$

 $\phi_P^{n-1}$ : value of  $\phi$  from the previous iteration  $\qquad \alpha$ : under-relaxation factor

If the linear system reaches an adequate steady-state convergence (i.e.,  $\phi_P^{n-1} \approx \phi_P^{n}$ ), the artificial terms cancel out and the linear system will be equivalent to the original one.

#### Implicit relaxation, implementation

relax() function in fvMatrix class

```
1239 template<class Type>
1240 void Foam::fvMatrix<Type>::relax()
1241 {
1242 word name = psi.select
1243 (
1244 psi_mesh().data::template getOrDefault<br/>bool>
1245 ("finalIteration", false)<br>1246):
1246 );
1247
1248 if (psi_.mesh().relaxEquation(name))<br>1249 {
1249 {
1250 relax(psi_.mesh().equationRelaxationFactor(name));<br>1251 }
1251 }
1252 }
```
- The correct name is first constructed based on the outer correction state (e.g., U or UFinal).
- relax() reads the value of under-relaxation from fvSolution and then calls the relax(const scalar alpha) (with argument) function.

#### Implicit relaxation, implementation

$$
\frac{a_P}{\alpha}\phi_P^n + \sum_N a_N \phi_N^n = \mathbf{r} + \left(\frac{a_P}{\alpha} - a_P\right) \phi_P^{n-1}
$$

- relax(const scalar alpha) function first store the current diagonal coefficients (D0).
- Regardless of  $\alpha$  value the matrix diagonal equality/dominance is ensured.
- The diagonal coefficients are replaced by the maximum value of absolute diagonal coefficients and sum of absolute off-diagonals. This step is carried out regardless of  $\alpha$  value.
- The matrix is relaxed by dividing diagonal members by  $\alpha$ .
- **•** The contribution of relaxation is added to the source term. It can be easily shown that with the current implementation, any manipulation can be done to D as long as its corresponding contribution is added to the source term.

relax(const scalar alpha) in fvMatrix class

```
...
Field<Tvpe&gt;& S = source():
scalarField& D = diag():
// Store the current unrelaxed diagonal for use in
      updating the source
scalarField D0(D);
// Calculate the sum-mag off-diagonal from the
      interior faces
scalarField sumOff(D.size(), Zero);
sumMagOffDiag(sumOff);
...
// Ensure the matrix is diagonally dominant...
// Assumes that the central coefficient is positive
       and ensures it is
forAll(D, celli)
{
    D[celli] = max(max(D[celli]), sumOff[celli]);
}
// ... then relax
D /= alpha:
...
// Finally add the relaxation contribution to the
      source.
S += (D - D0)*psi.primitiveField();
```
#### Implicit relaxation, implementation

- It is seen that relaxing an equation manipulates the source term and makes the equation more explicit.
- More iterations (outer corrections) should be performed to make sure that the convergence is achieved. The under-relaxation should be used only if they are needed.
- Regardless of  $\alpha$  value, implicit relaxation guarantees matrix diagonal equality/dominance.
- Therefore, it is common to have relaxationFactors dictionary as

An exmaple of relaxationFactors dictionary in the fvSolution

```
relaxationFactors
{
   equations
   {
       ".*" 1;
   }
}
```
## Explicit relaxation

- The explicit relaxation is applied on the fields (e.g., p.relax()).
- In each iteration, after obtaining a new solution, the field is relaxed using the value from previous iteration:

$$
\phi_{\text{relaxed}}^n = \phi^{n-1} + \alpha \left( \phi^n - \phi^{n-1} \right)
$$

• Here again, the correct name is first constructed based on the outer correction state (e.g., p or pFinal).

**a** The value of under-relaxation is read and the relax(const scalar alpha) function is subsequently called.

relax() function in GeometricField class

```
1110 void Foam::GeometricField<Type, PatchField, GeoMesh>::relax()
1111 {
1112 word name = this->name();
1113
\begin{array}{c|c}\n 1114 & \text{if} \\
 1115 & \text{if} \\
 \end{array}1115 (
                 this->mesh().data::template getOrDefault<br/>bool>
1117 (
1118 TrailIteration".
1110 false
1120 )
\begin{array}{c|c}\n 1121 & \longrightarrow \\
 \hline\n 1122 & \longrightarrow\n \end{array}1122 {
1123 | name += "Final";
1124 }
1125
1126 if (this->mesh().relaxField(name))<br>1127 f
1127 {
1128 relax(this->mesh().fieldRelaxationFactor(name));<br>1129 }
1129 }
1130 }
```
#### Explicit relaxation

relax(const scalar alpha) function in GeometricField class

```
971 void Foam::GeometricField<Type, PatchField, GeoMesh>::relax(const scalar alpha)
972 {
973 DebugInFunction
974 \leq "Relaxing" \leq nl \leq this->info() \leq " \leq by " \leq alpha \leq endl;
975
976 operator==(prevIter() + alpha*(*this - prevIter()));
977 }
```

```
\phi_{\text{relaxed}}^n = \phi^{n-1} + \alpha \left( \phi^n - \phi^{n-1} \right)
```
- The value from the previous iteration is called using prevIter().
- What exactly does the previous iteration mean?
- In PIMPLE different iterations/loops exists (Time step, outer correction, inner correction, non-orthogonal correction, linear solver iteration).
- prevIter() returns the value of fieldPrevIterPtr\_ pointer. i.e, return \*fieldPrevIterPtr\_;.
- The pointer itself is set inside storePrevIter() function of the same class. Therefore, one should look for the place that storePrevIter() is called inside the solver.

#### Explicit relaxation

- The loop() function is called on the pimple object at the beginning of each PIMPLE outer correction loop, while (pimple.loop()).
- In the loop() function, the storePrevIterFields() from solutionControl is executed:

storePrevIterFields() function in solutionControl

```
160 void Foam::solutionControl::storePrevIterFields() const
\begin{array}{c|c} 161 & 5 \\ 162 & 7 \end{array}162 // storePrevIter<label>();
163 storePrevIter<scalar>();
164 storePrevIter<vector>();
165 storePrevIter<sphericalTensor>();
166 storePrevIter<symmTensor>();
167 storePrevIter<tensor>();
168 }
```
- storePrevIterFields calls the storePrevIter.
- Therefore, the explicit relaxation in PIMPLE loop uses contribution from previous outer corrector loop.
- Unlike implicit relaxations of equations, setting explicit relaxation of fields to  $\alpha = 1$  does not have any effects.